## **How to Obtain the Free Public Hunting Permit Online**

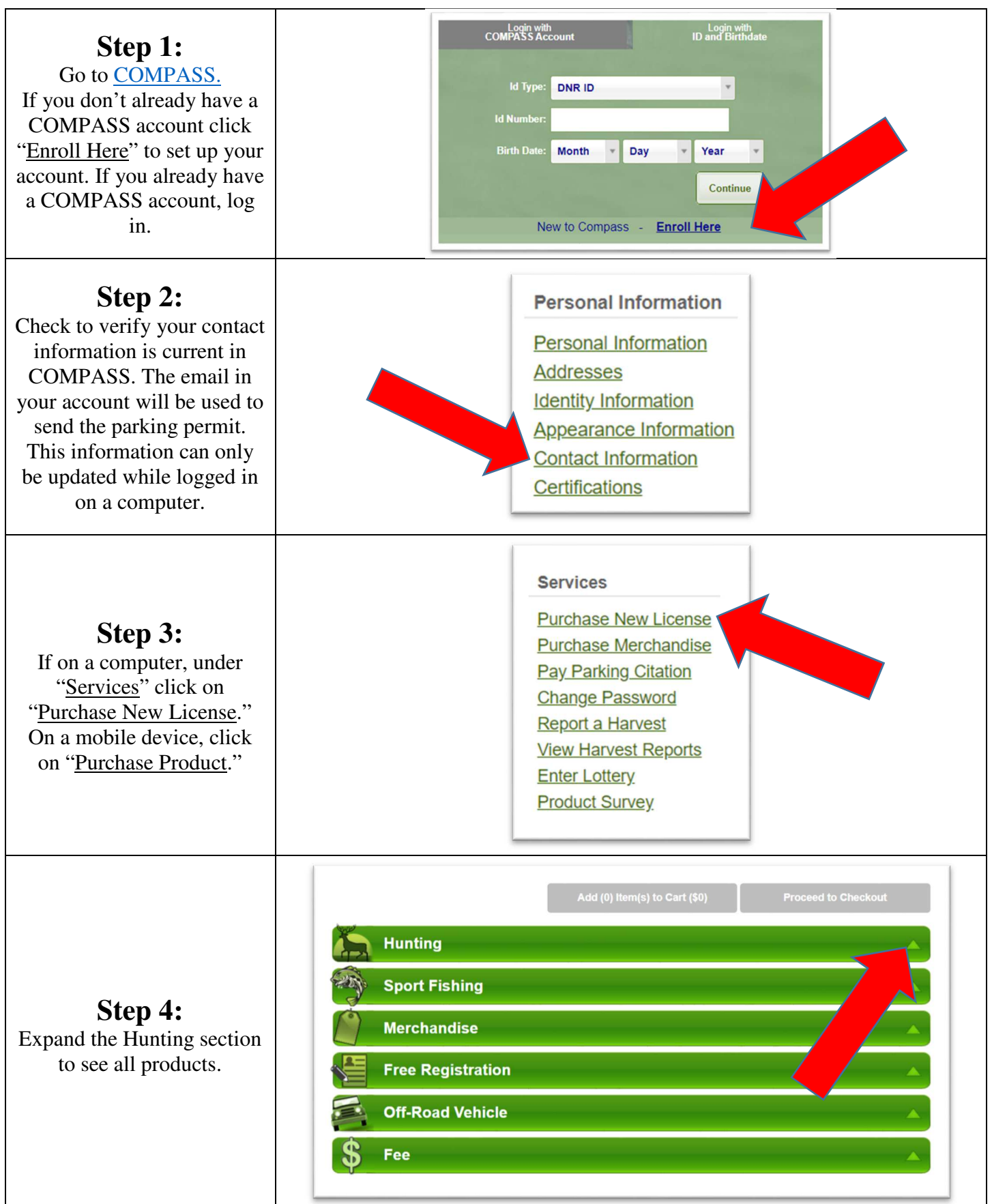

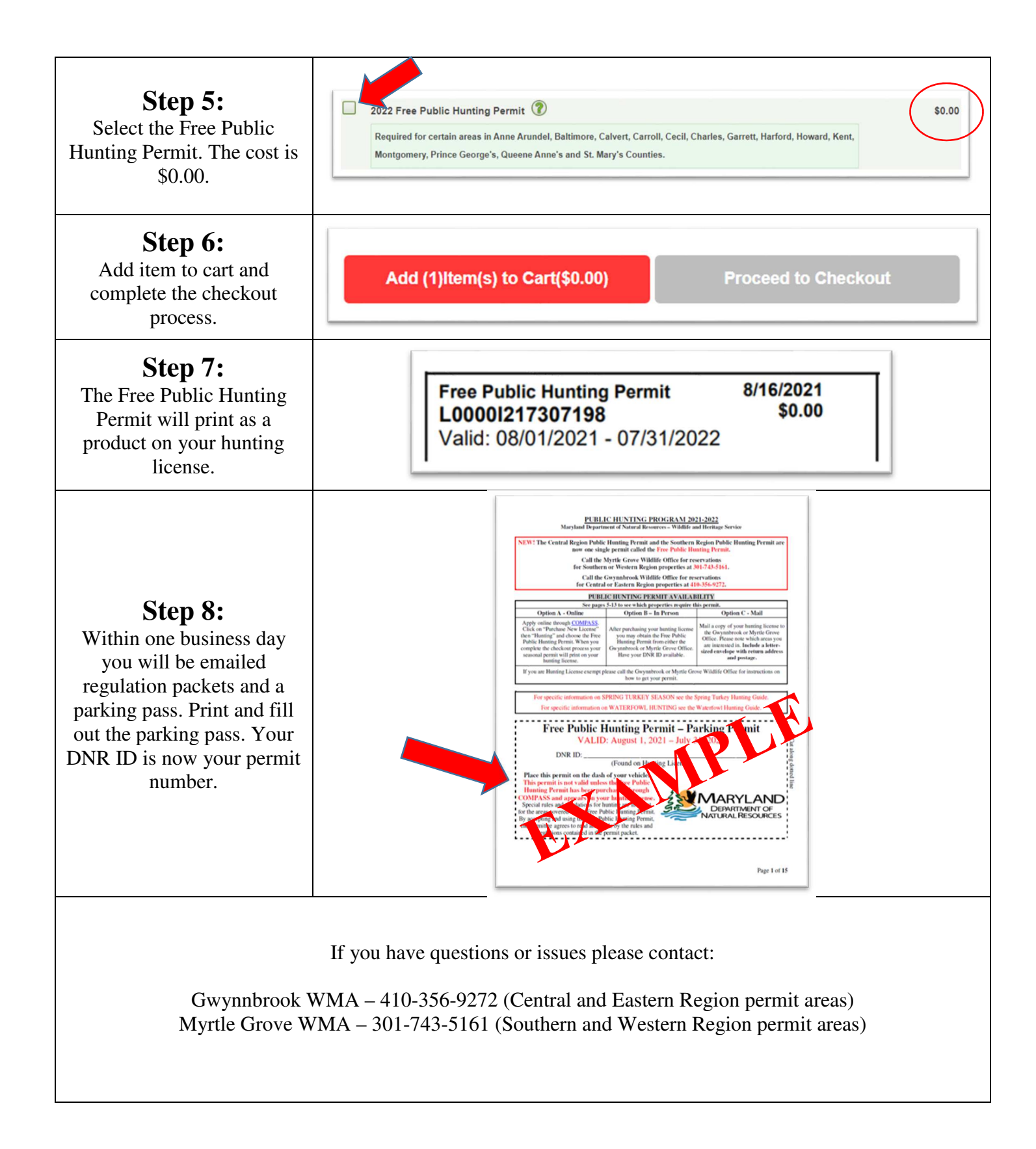